# **Componenten met jouw huisstijl**

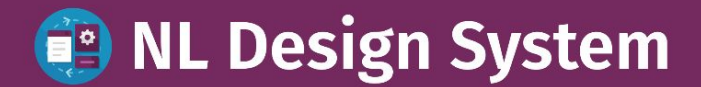

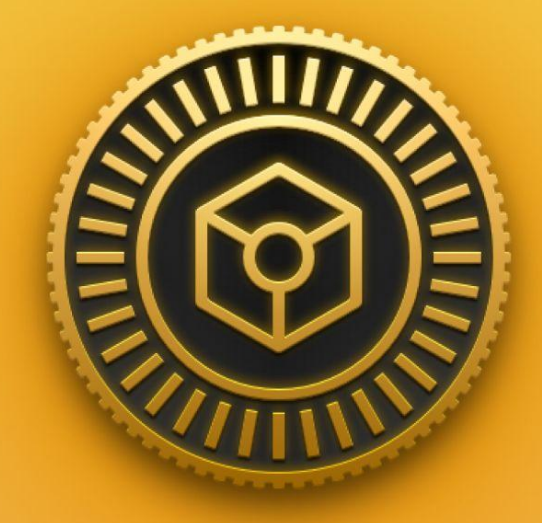

#### **Index**

- Wat zijn design tokens?
- Types
- Niveaus
- Naamgeving
- Tokens als designer
- Design & development
- Vragen

### **Wat zijn Design tokens?**

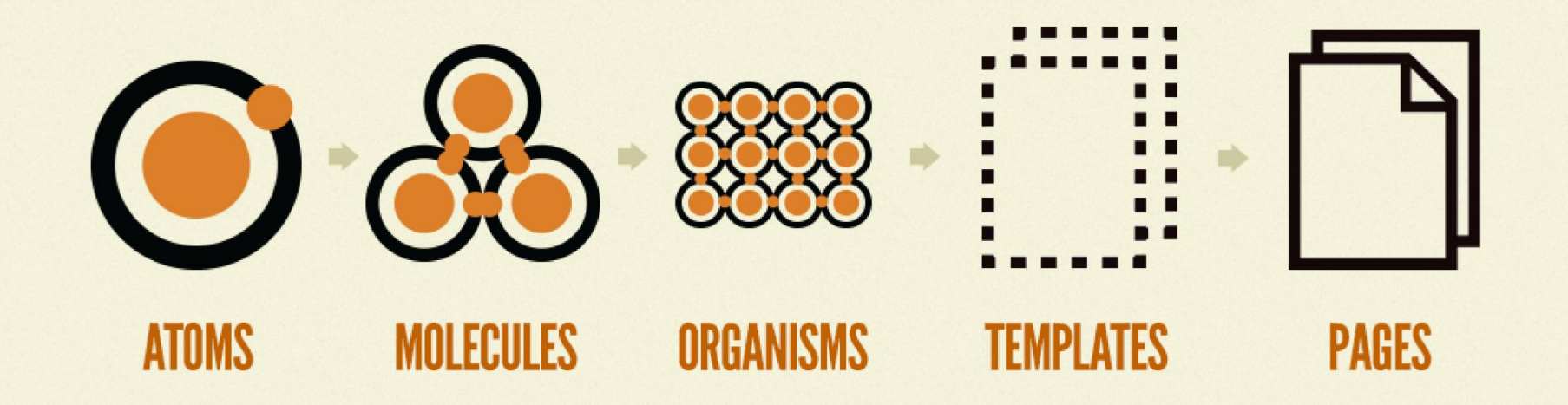

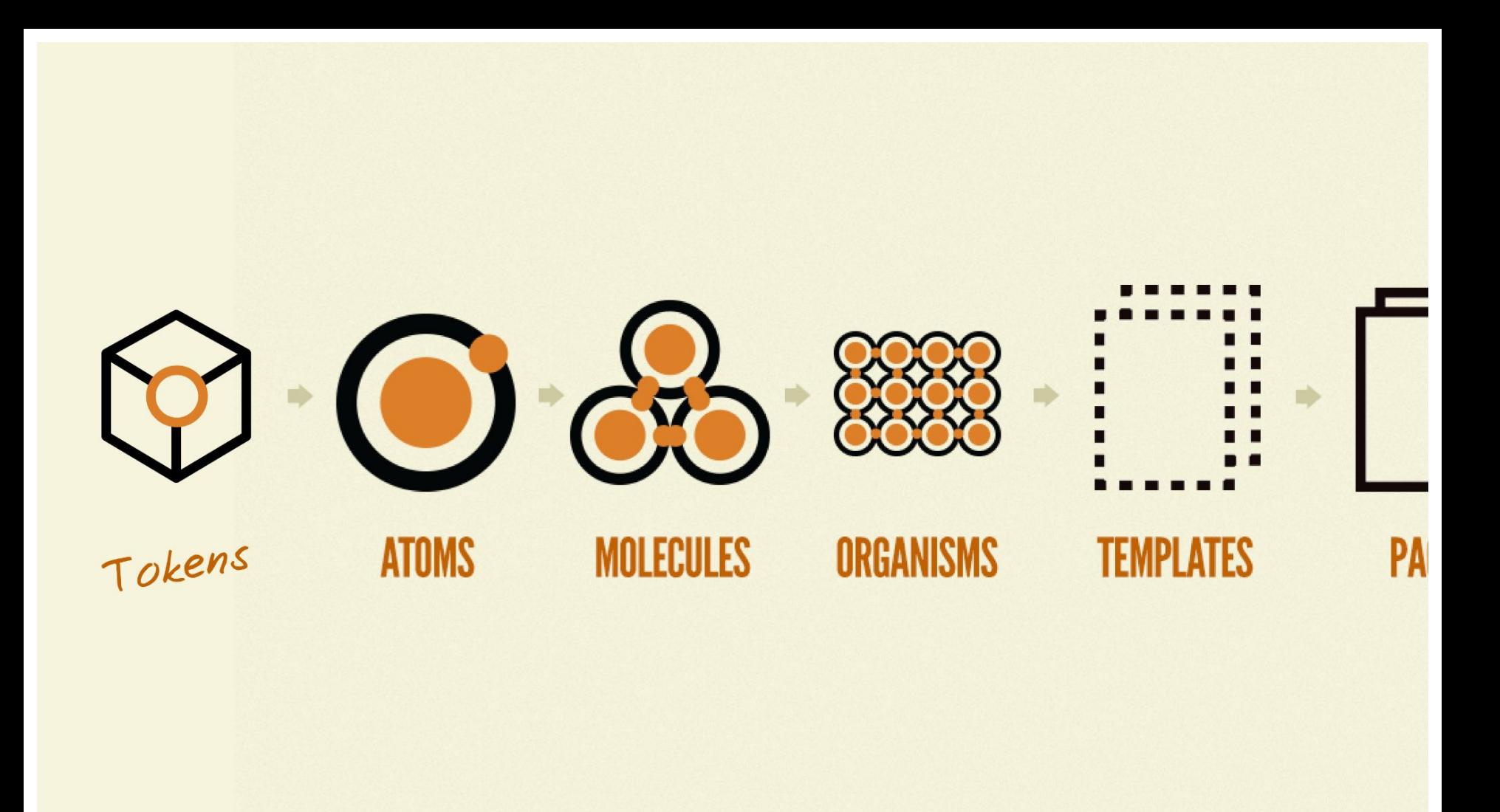

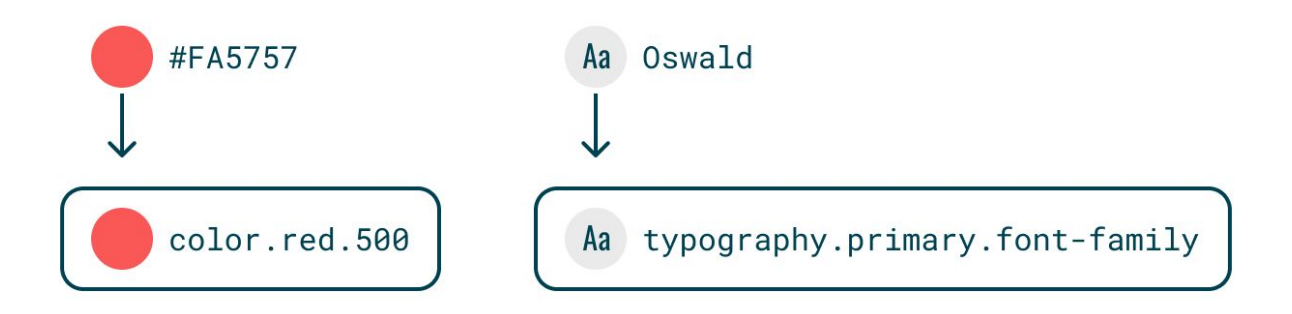

### *" Maar zijn dat dan geen CSS variabele? "*

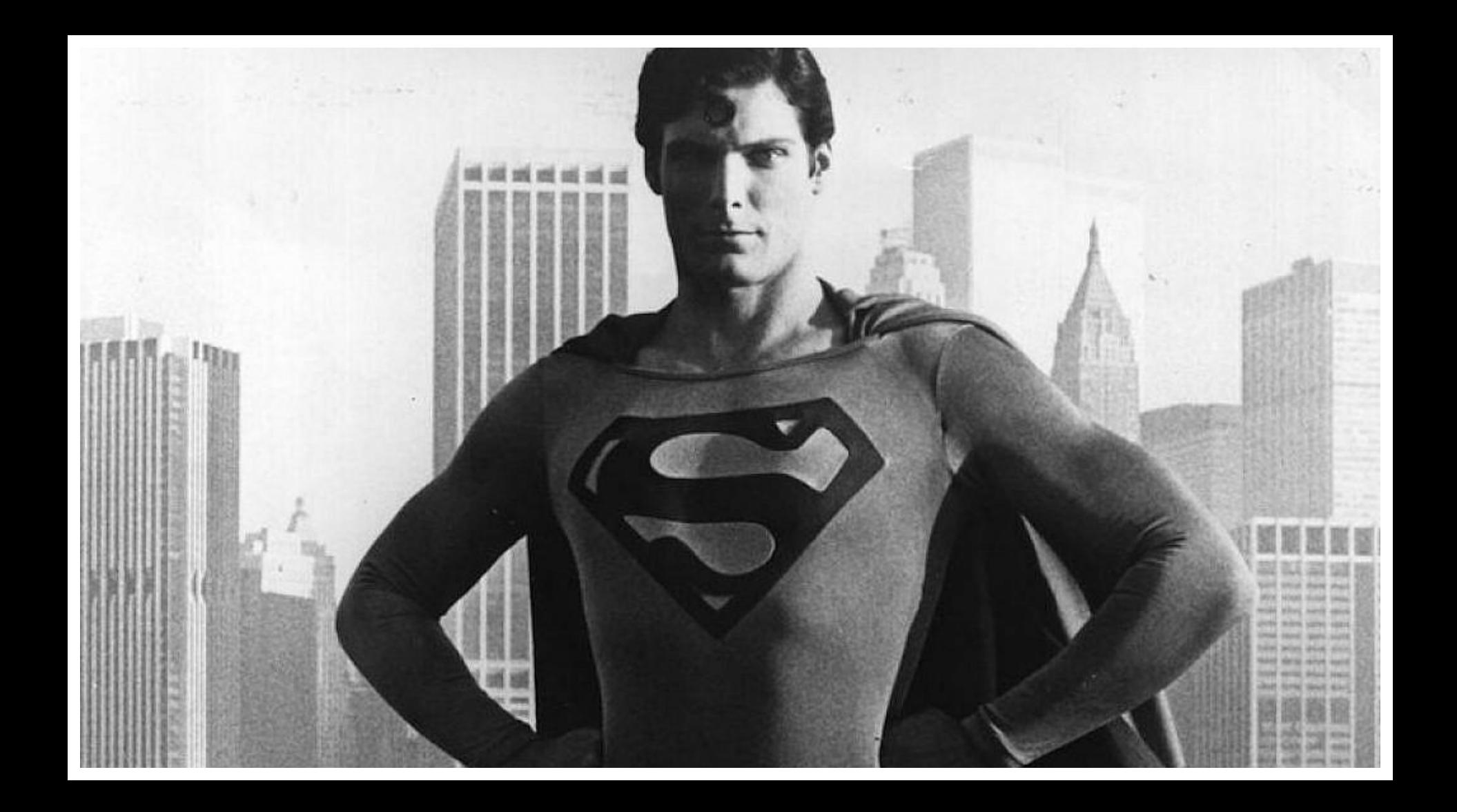

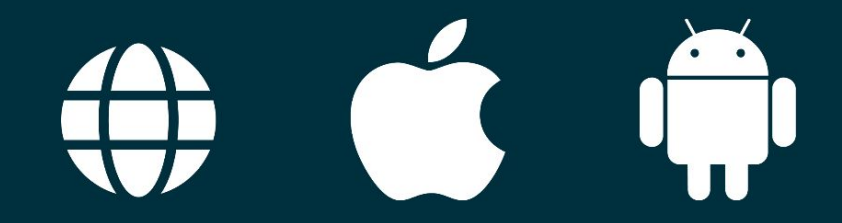

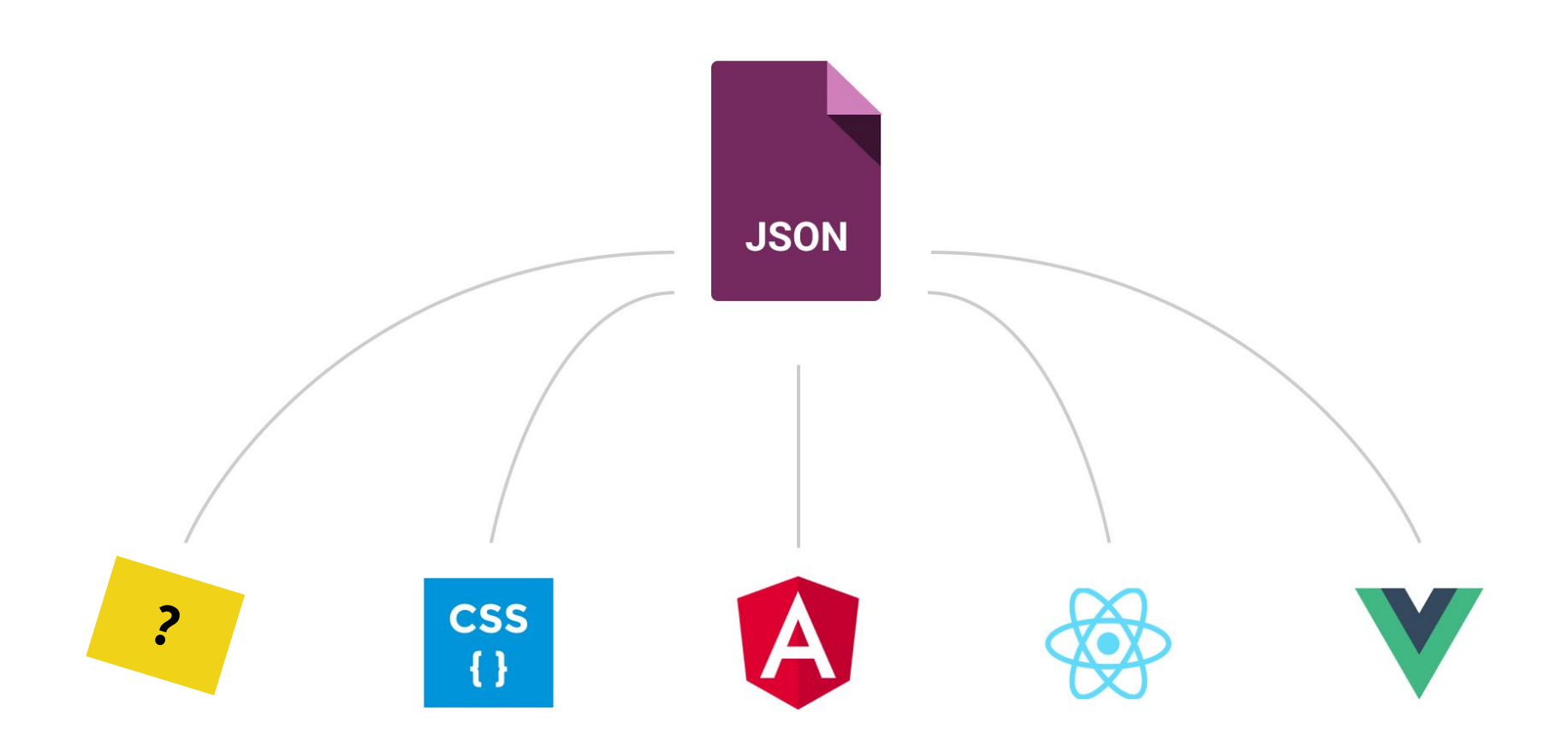

### Oorsprong

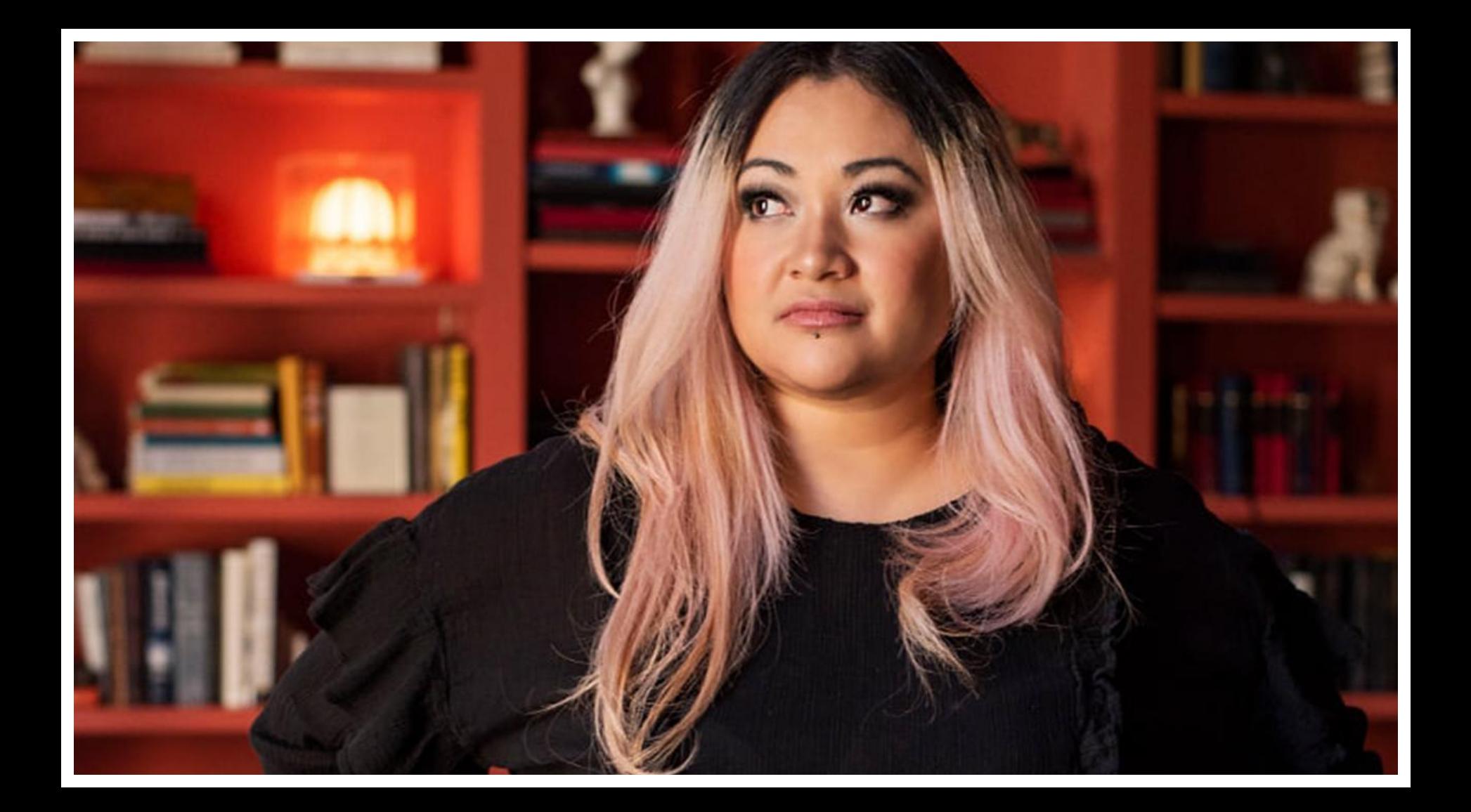

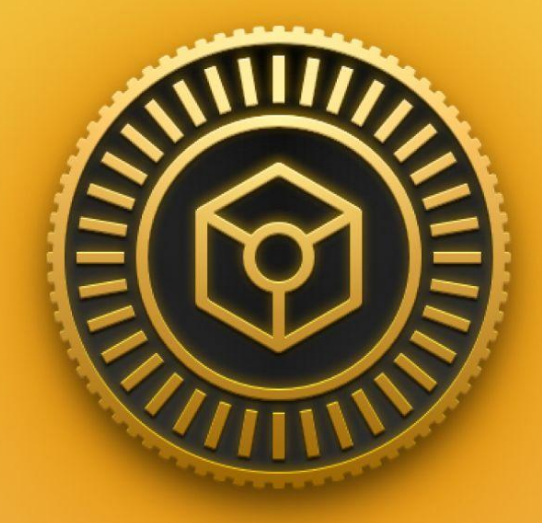

**Token types**

#### **Types**

- Sizing
- Spacing
- Color
- Border radius
- Border width
- Box shadow
- Opacity
- Font family
- Font weight
- Font size
- Line height
- Letter spacing
- Paragraph spacing
- Text case
- Text decoration

### **Token niveaus**

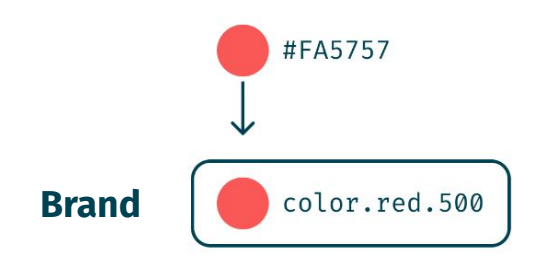

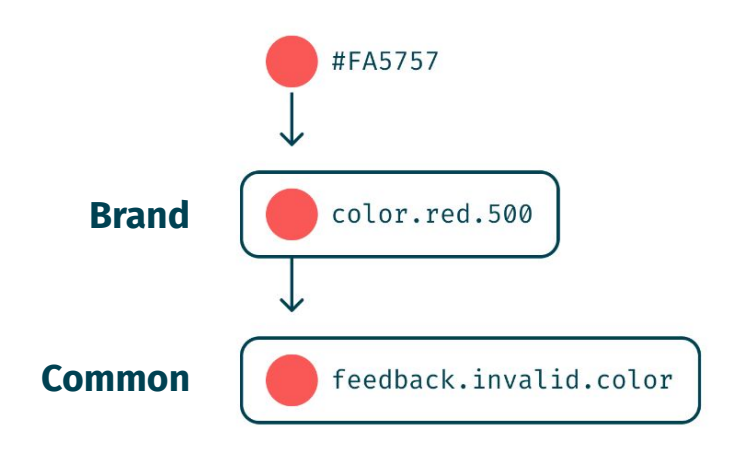

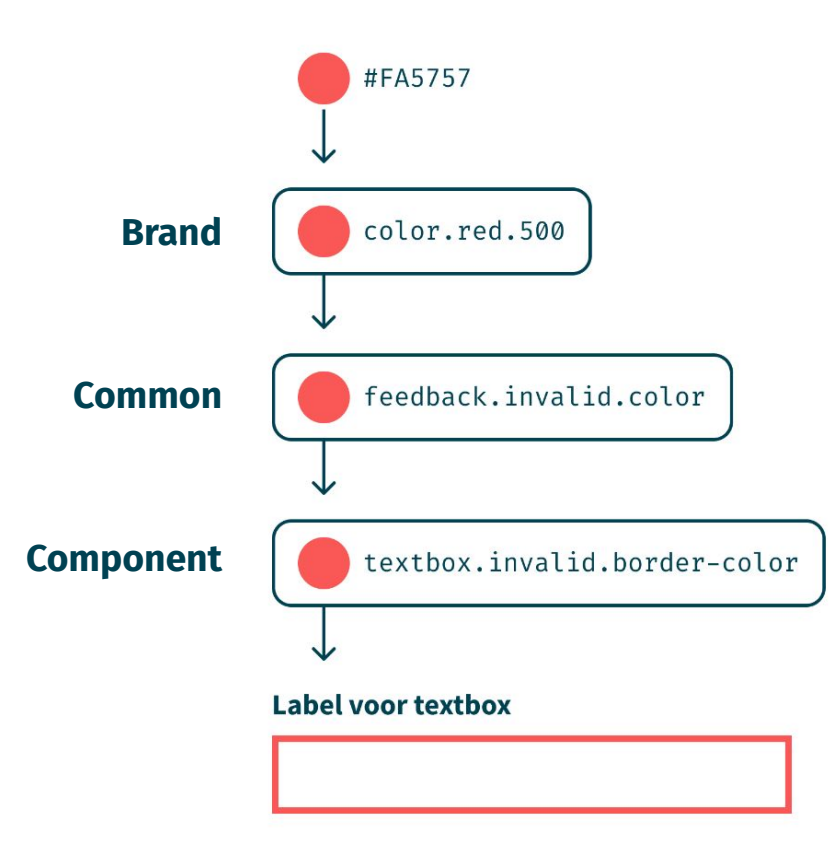

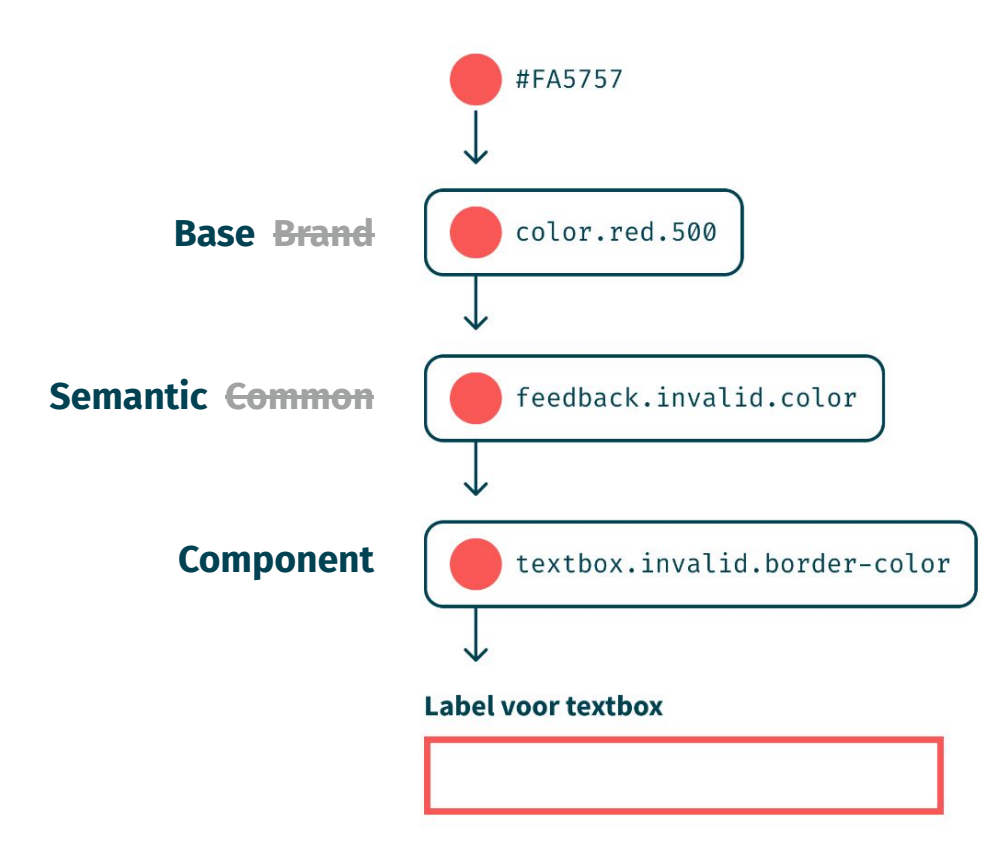

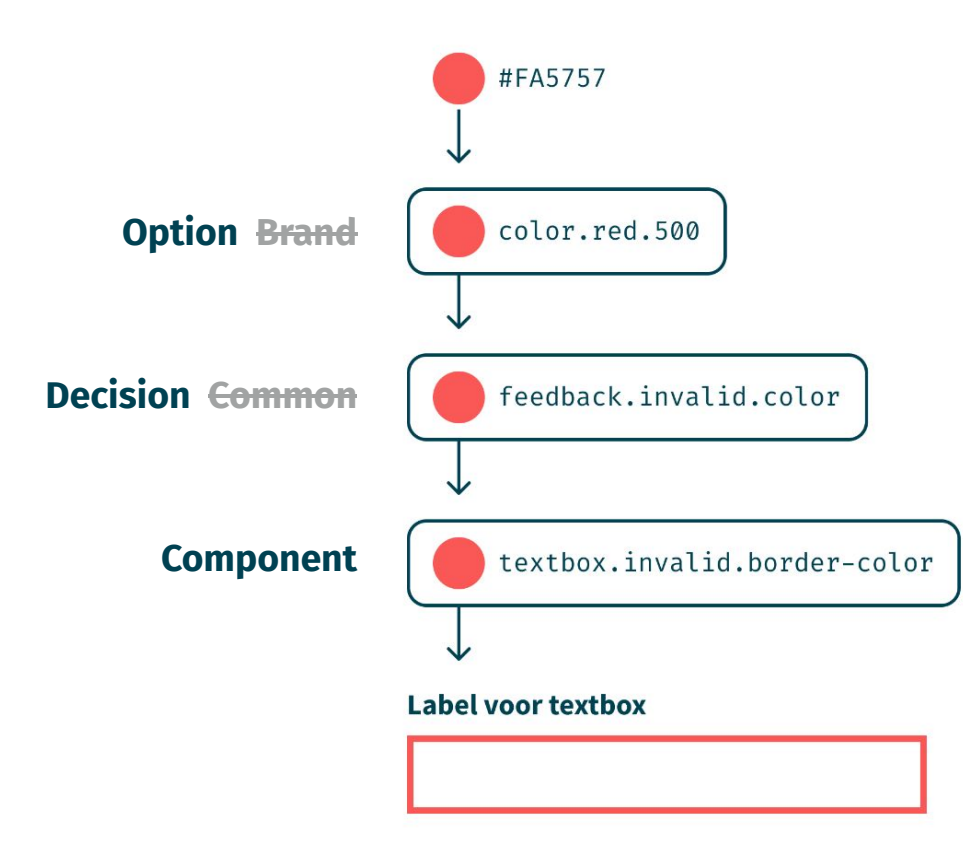

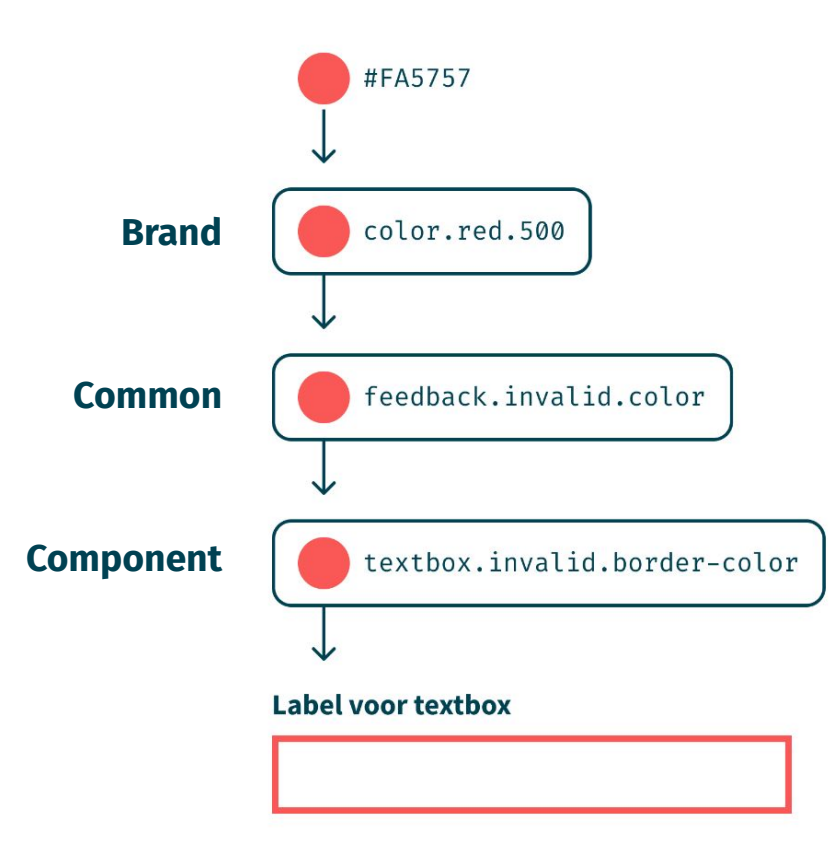

## **Naamgeving**

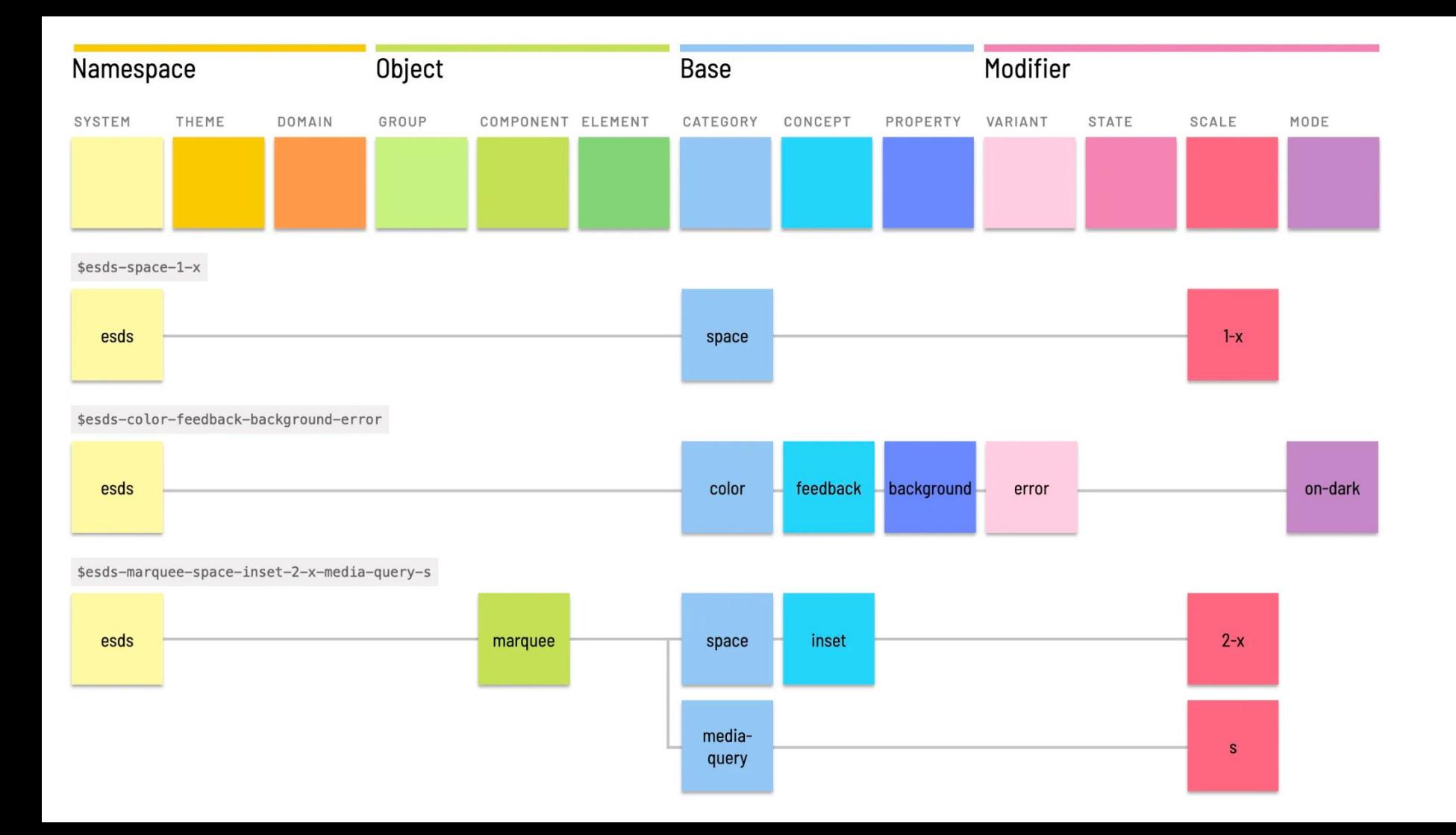

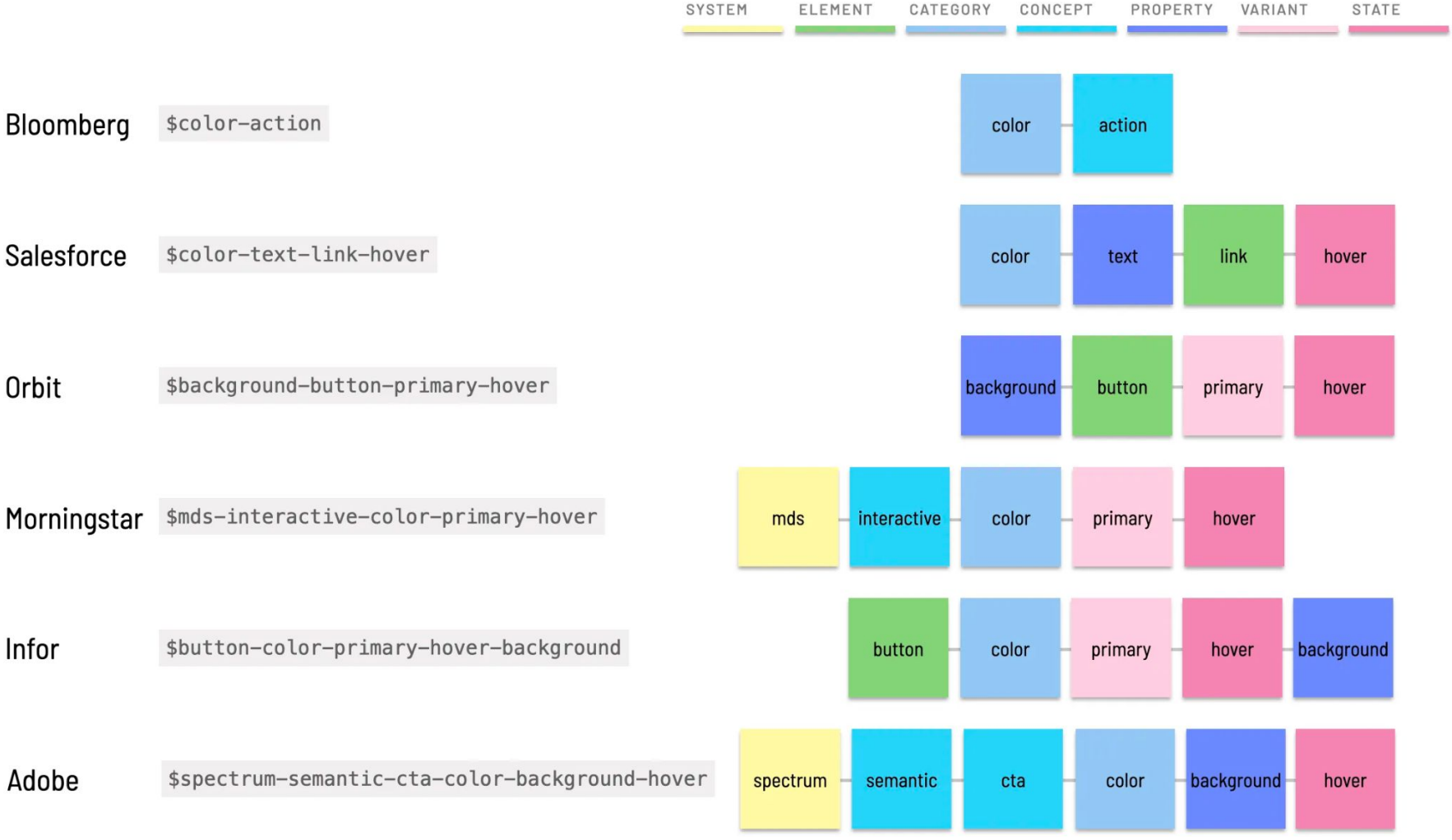

#### **Brand**

voorbeeld.color.violet.400 voorbeeld.color.violet.500

voorbeeld.color.gray.400 voorbeeld.color.gray.500

voorbeeld.space.block.flea voorbeeld.space.block.ant voorbeeld.space.block.beetle

voorbeeld.typography.font-family.primary voorbeeld.typography.font-family.secondary

voorbeeld.typography.font-weight.normal voorbeeld.typography.font-weight.bold

voorbeeld.typography.font-size.sm voorbeeld.typography.font-size.md voorbeeld.typography.font-size.lg

#### **Common**

voorbeeld.document.font-family voorbeeld.document.font-size voorbeeld.document.font-weight voorbeeld.document.strong.font-weight voorbeeld.document.line-height

voorbeeld.heading.font-family voorbeeld.heading.font-weight voorbeeld.document.color voorbeeld.document.subtle.color voorbeeld.document.background-color

voorbeeld.container.border-color voorbeeld.line.border-color

voorbeeld.interaction.color voorbeeld.interaction.active.color voorbeeld.interaction.hover.color

#### **Component**

voorbeeld.button.border-radius voorbeeld.button.font-family voorbeeld.button.font-size voorbeeld.button.line-height

voorbeeld.button.primary-action.background-color voorbeeld.button.primary-action.color

voorbeeld.button.secondary-action.background-color voorbeeld.button.secondary-action.color

voorbeeld.button.subtle.background-color voorbeeld.button.subtle.color

**Tokens als designer**

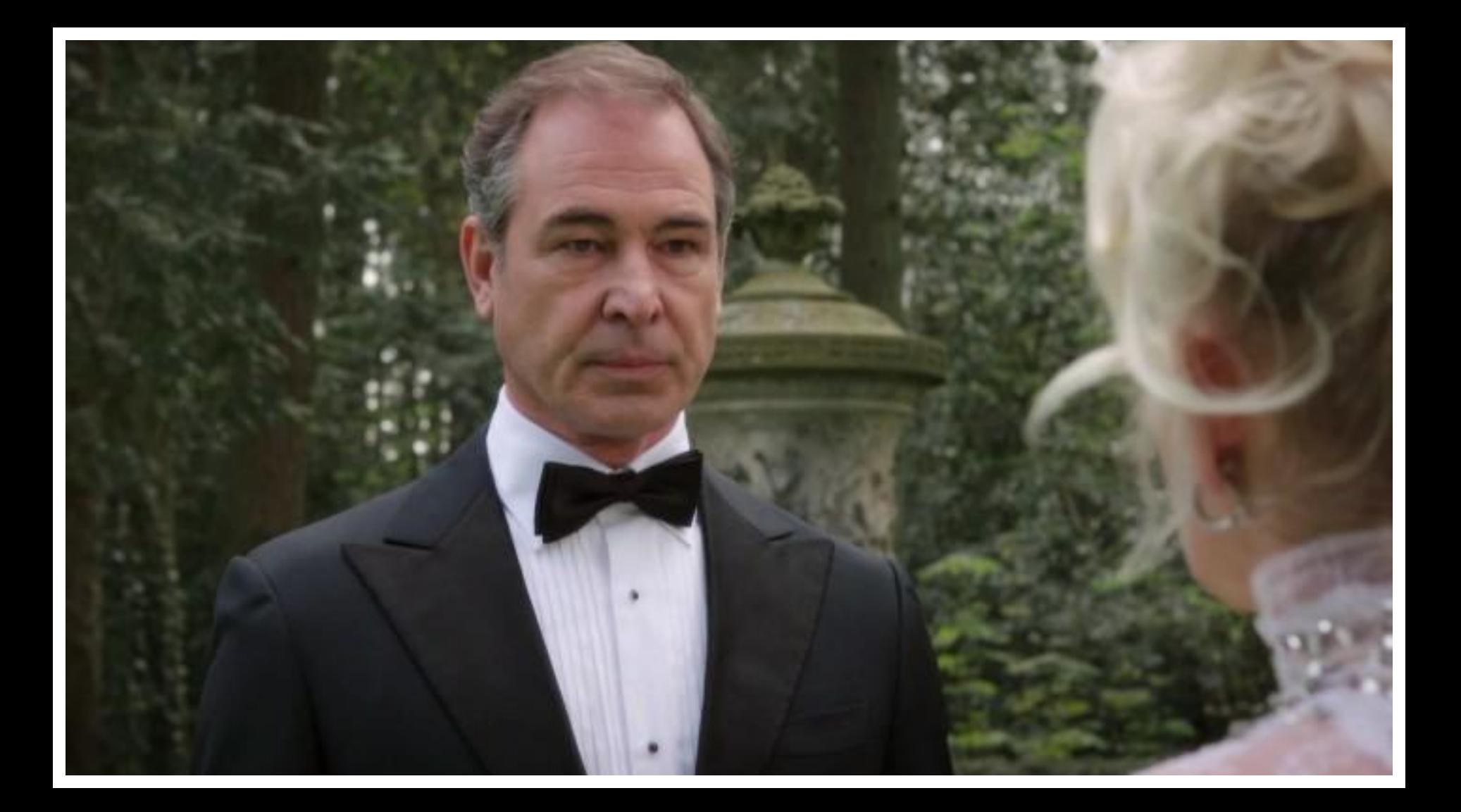

### **Een hersenkraker**

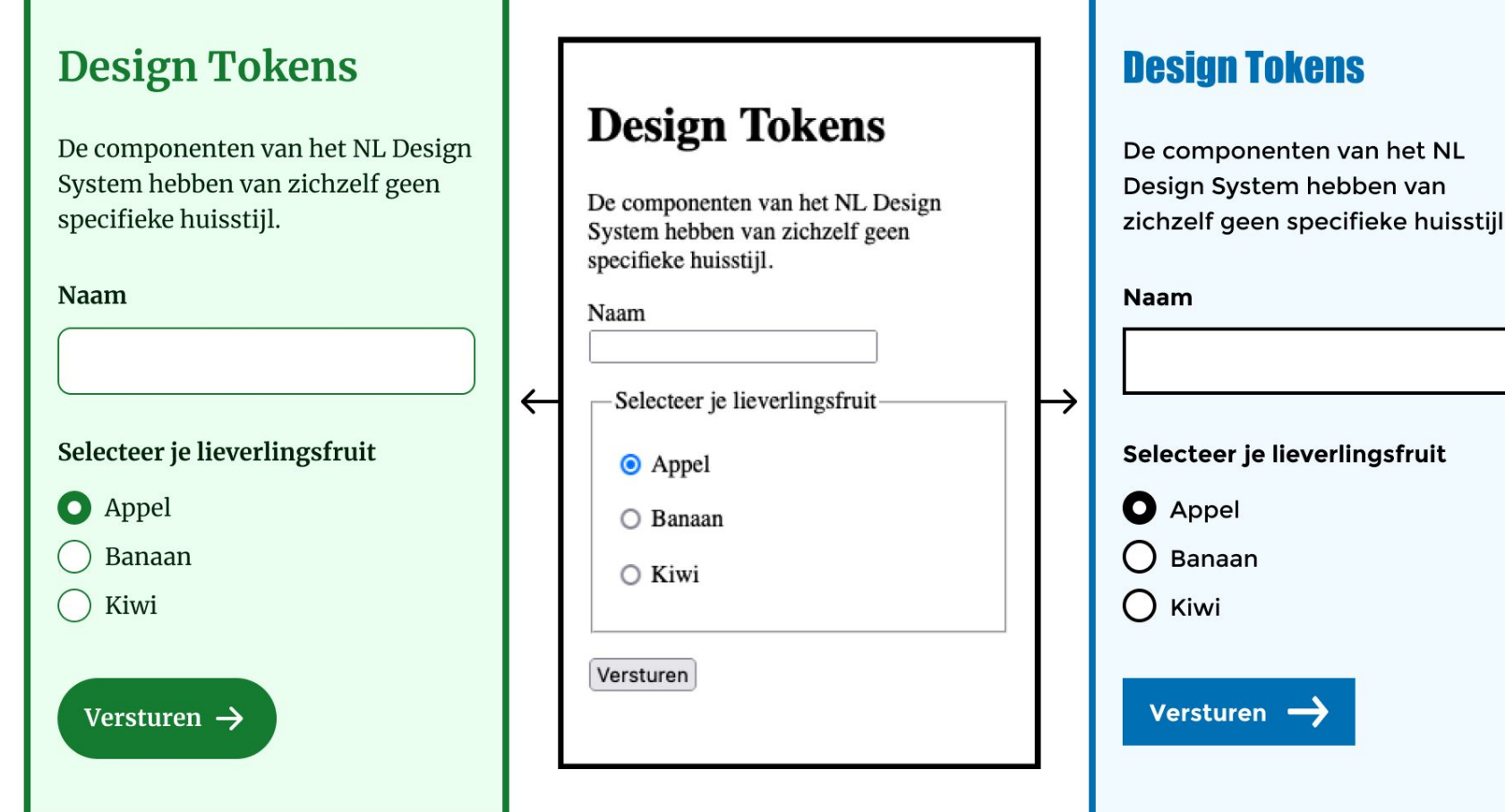

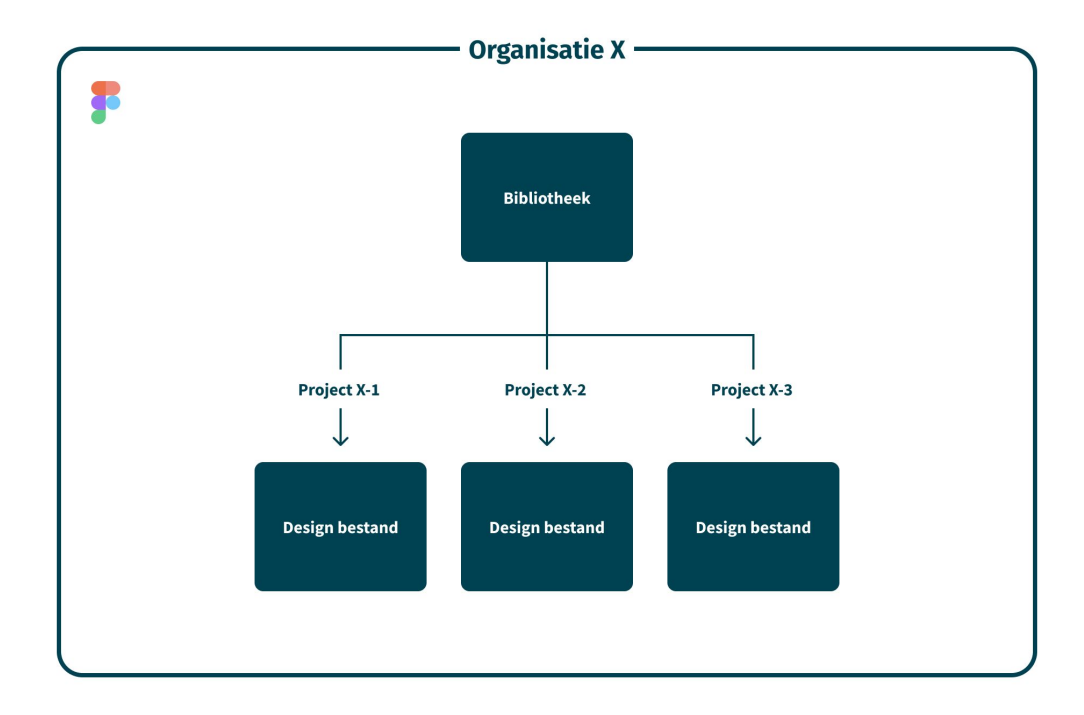

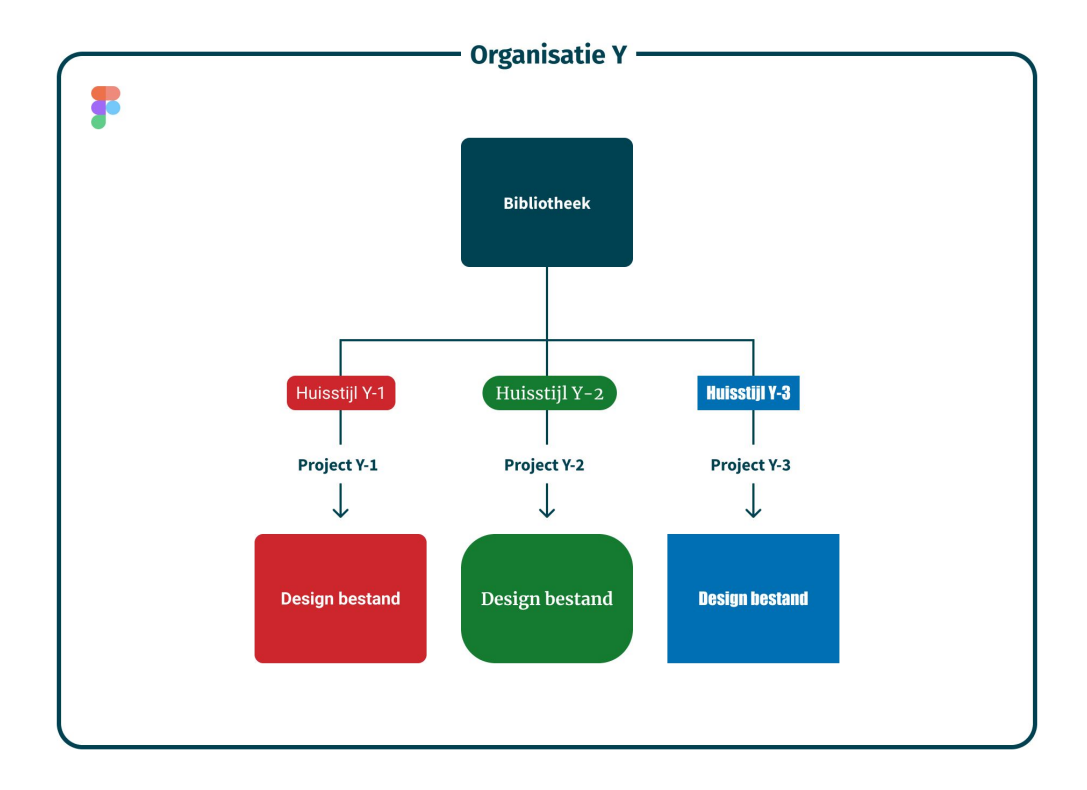

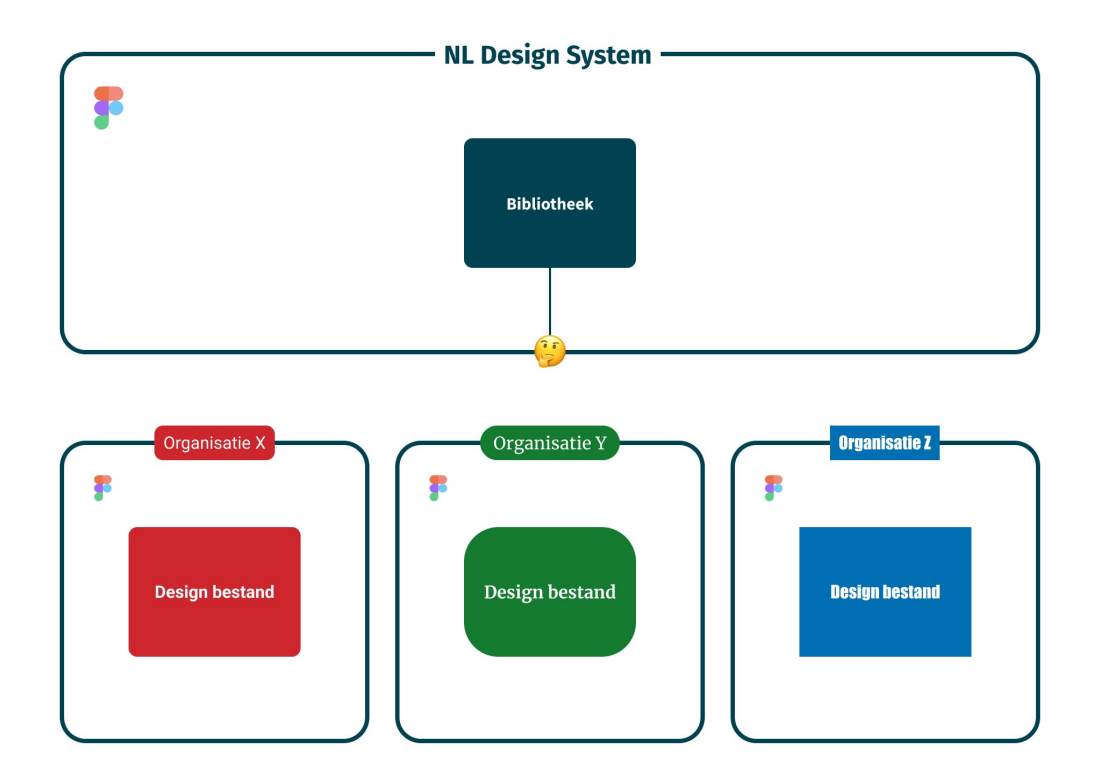

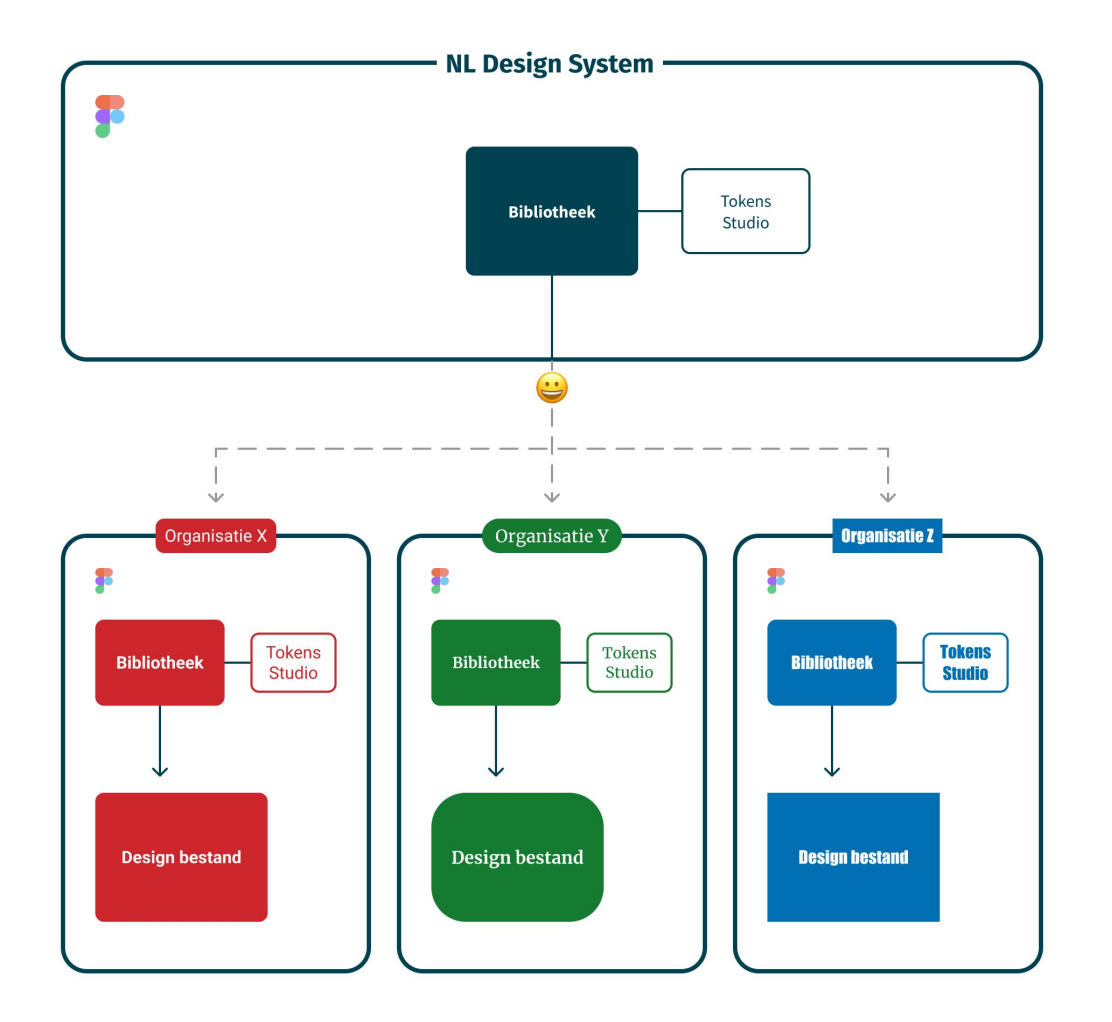

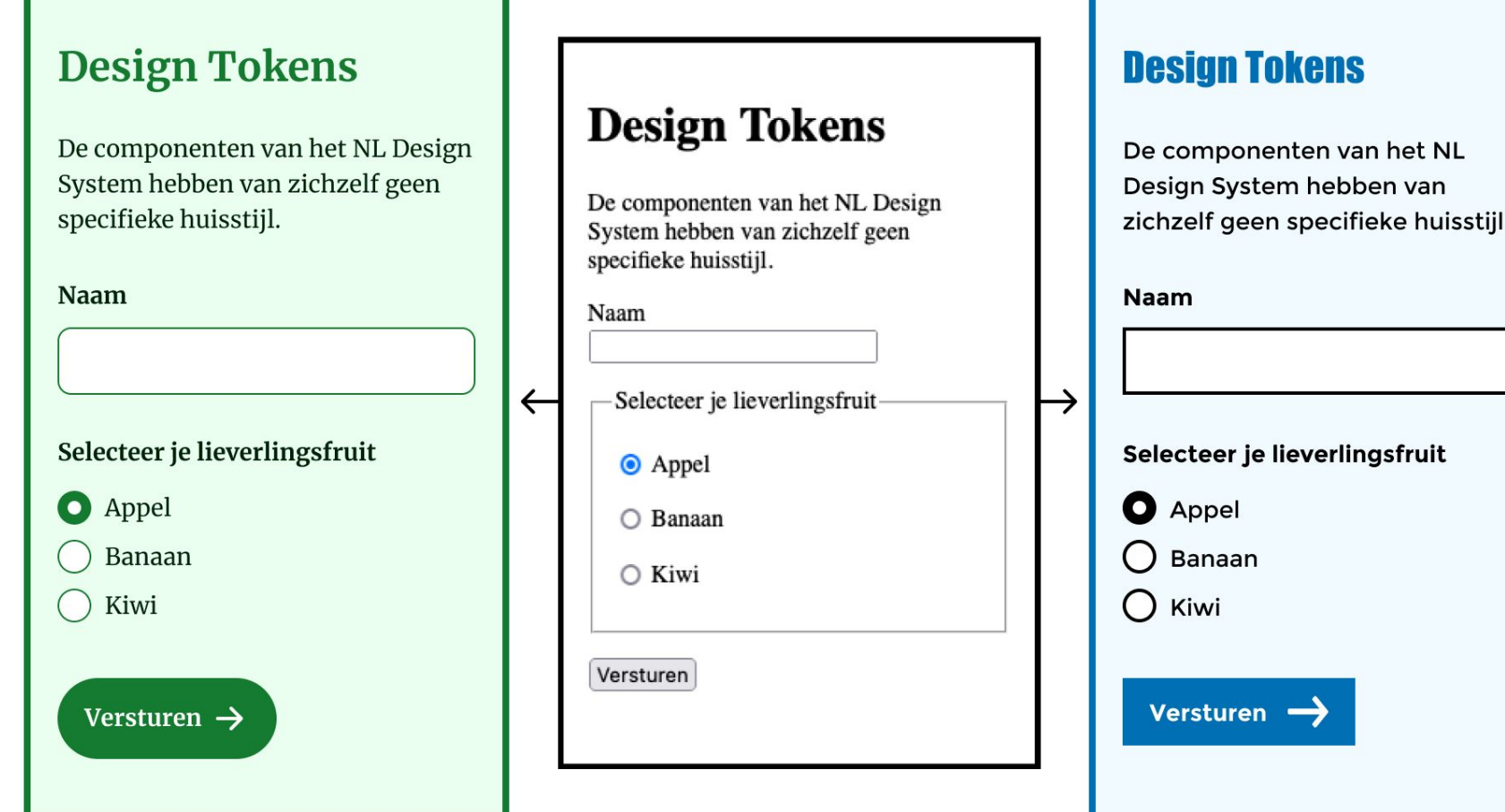

#### **Design Tokens**

De componenten van het NL Design System hebben van zichzelf geen specifieke huisstijl.

#### Naam

Selecteer je lieverlingsfruit

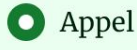

Banaan

Kiwi

Versturen  $\rightarrow$ 

#### Design Tokens

De componenten van het NL Design System hebben van zichzelf geen specifieke huisstijl.

### **Naam** Selecteer je lieverlingsfruit Appel o Banaan Kiwi Versturen  $\rightarrow$

 $\ddot{}$ 

#### **Design Tokens**

De componenten van het NL Design System hebben van zichzelf geen specifieke huisstijl.

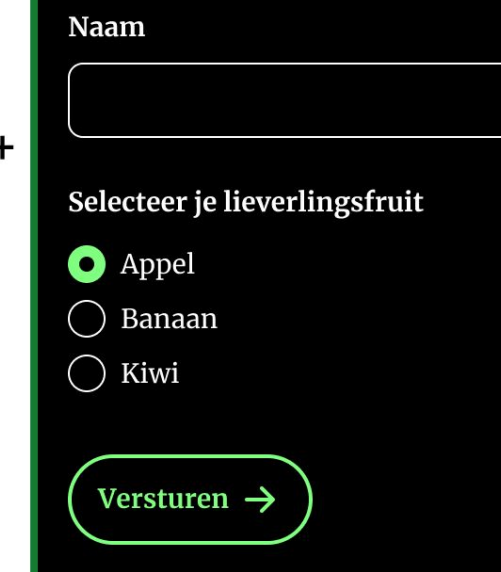

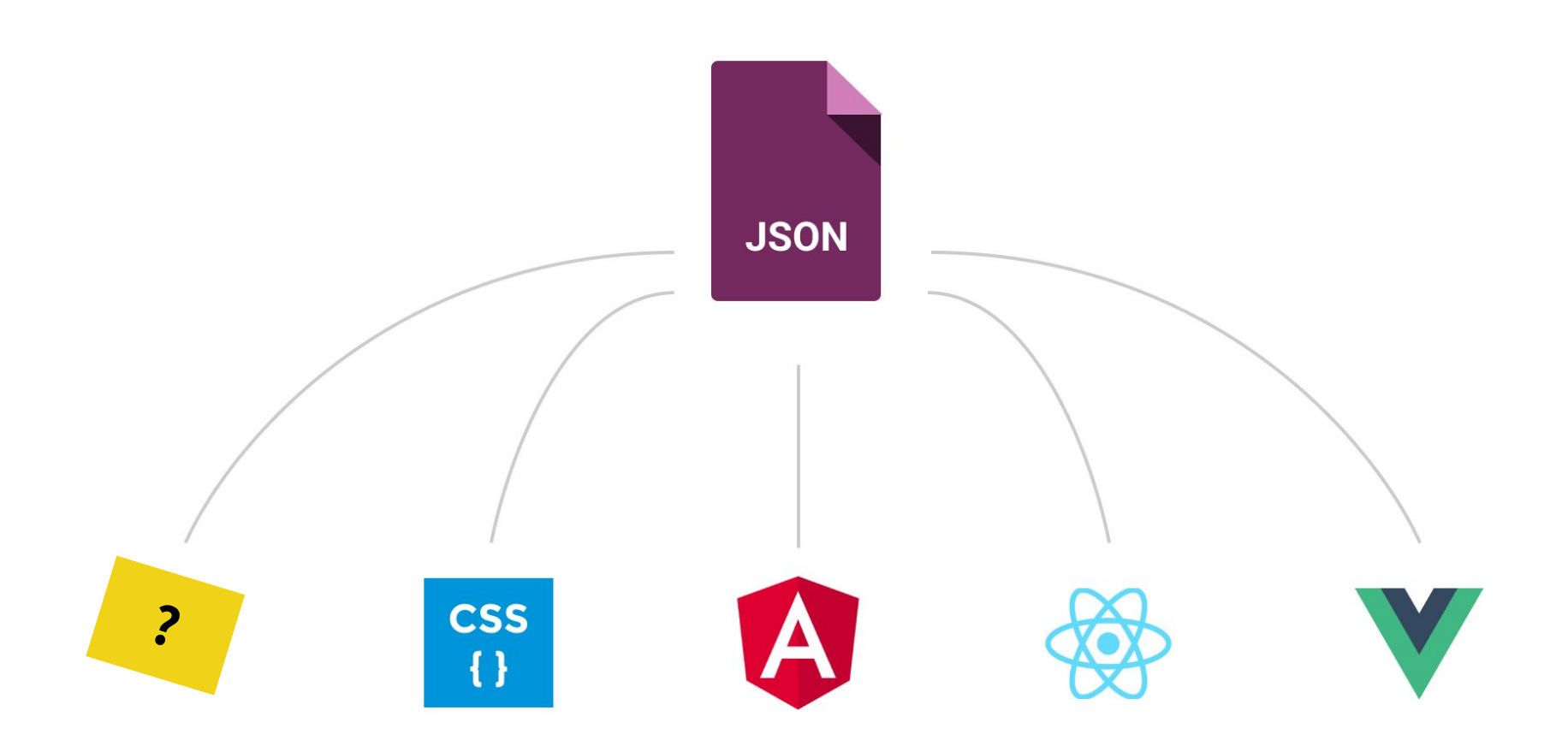

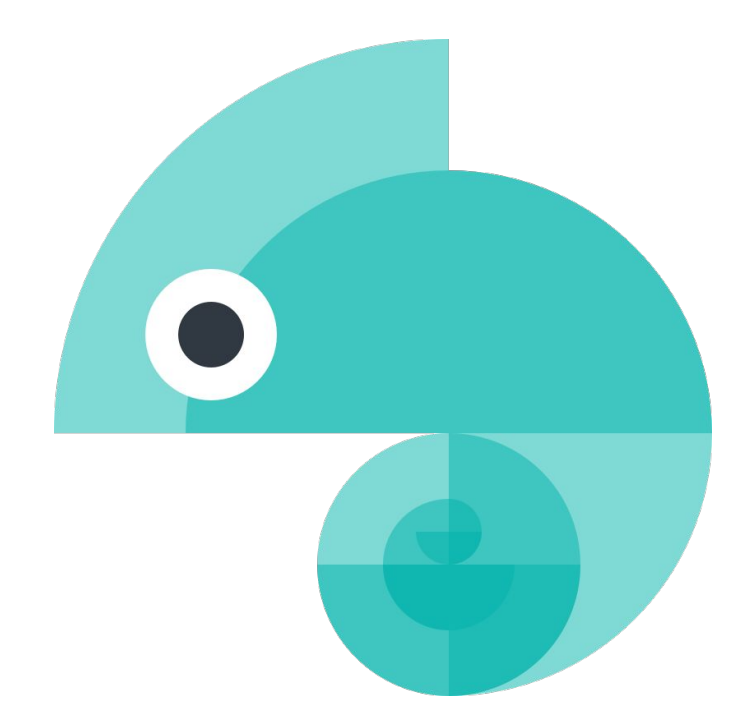

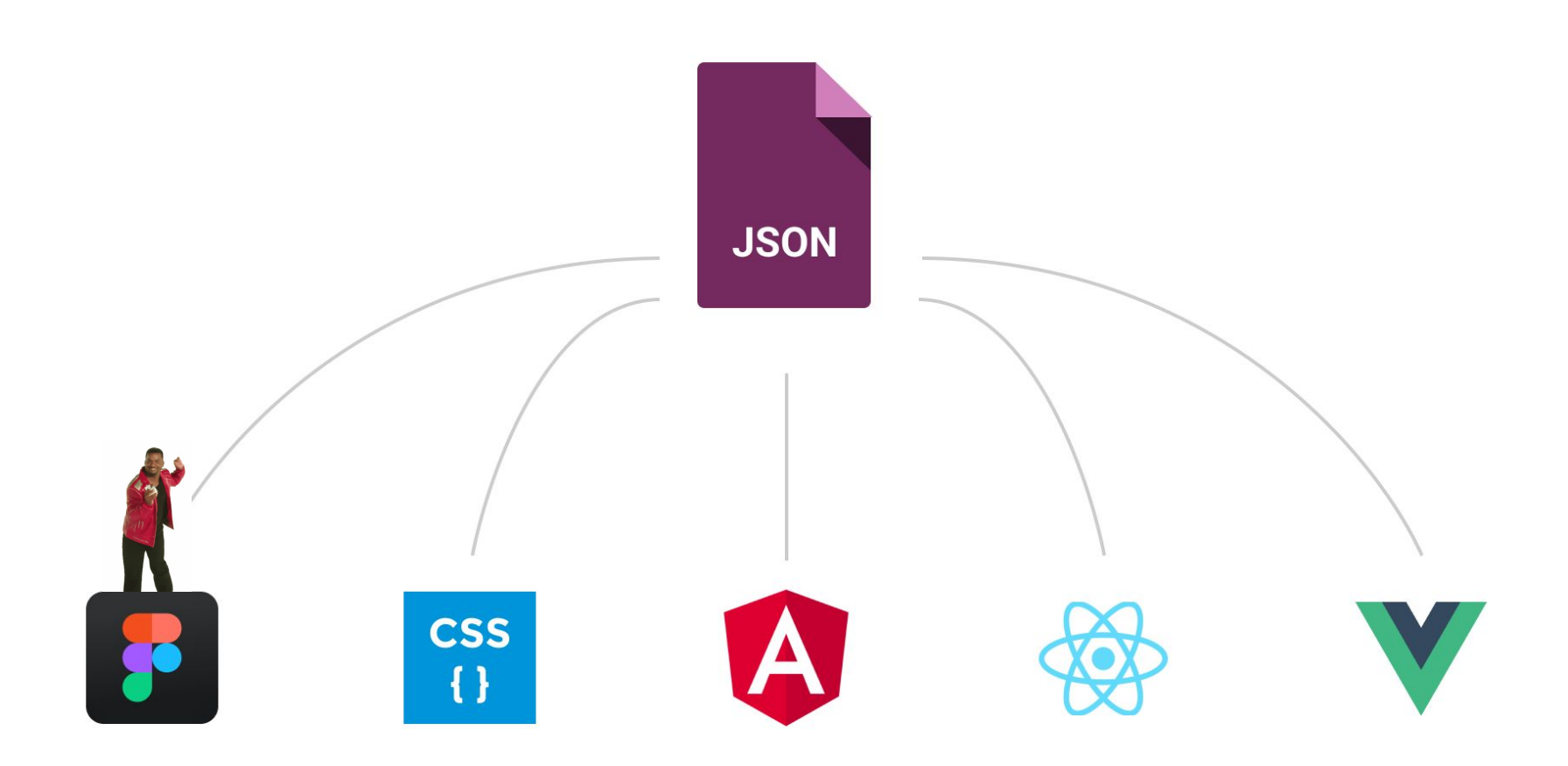

### *" ff serieus… hoe dan?! "*

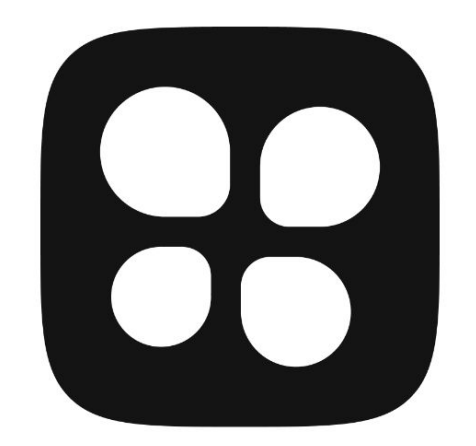

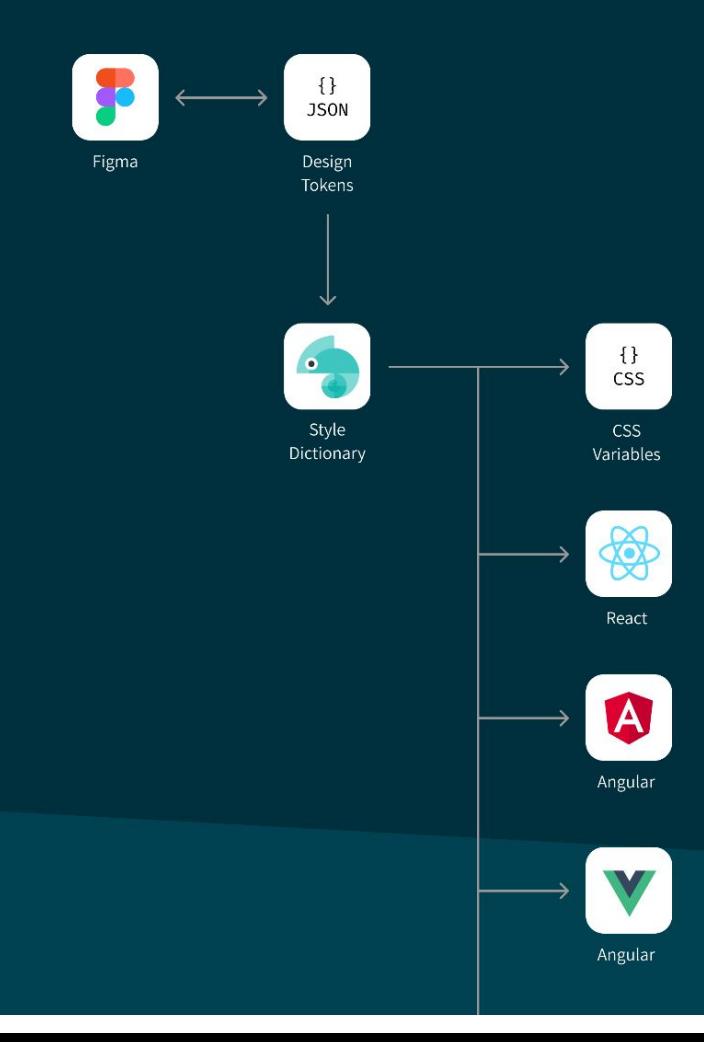

- 
- -

### **Demo time**

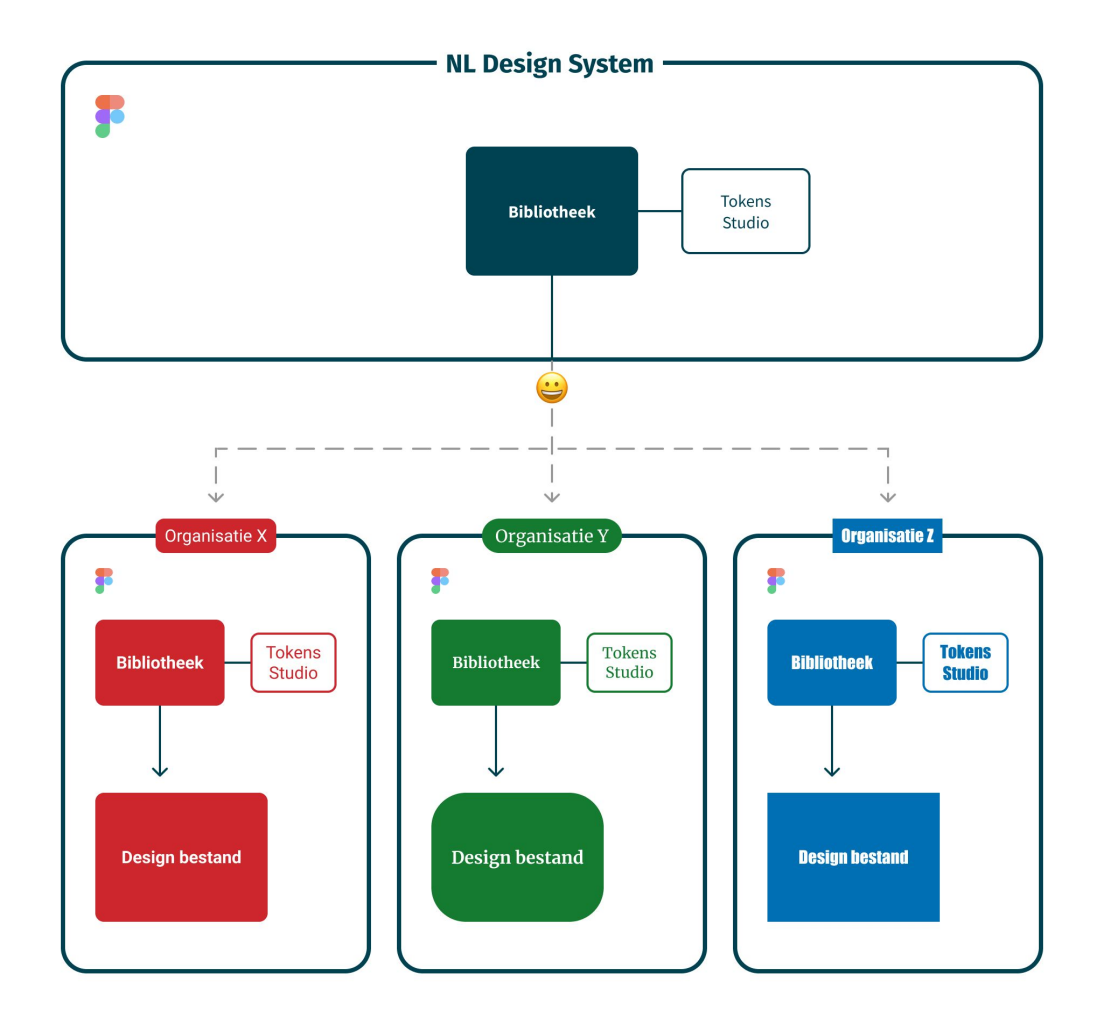

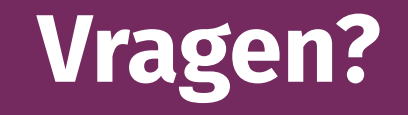

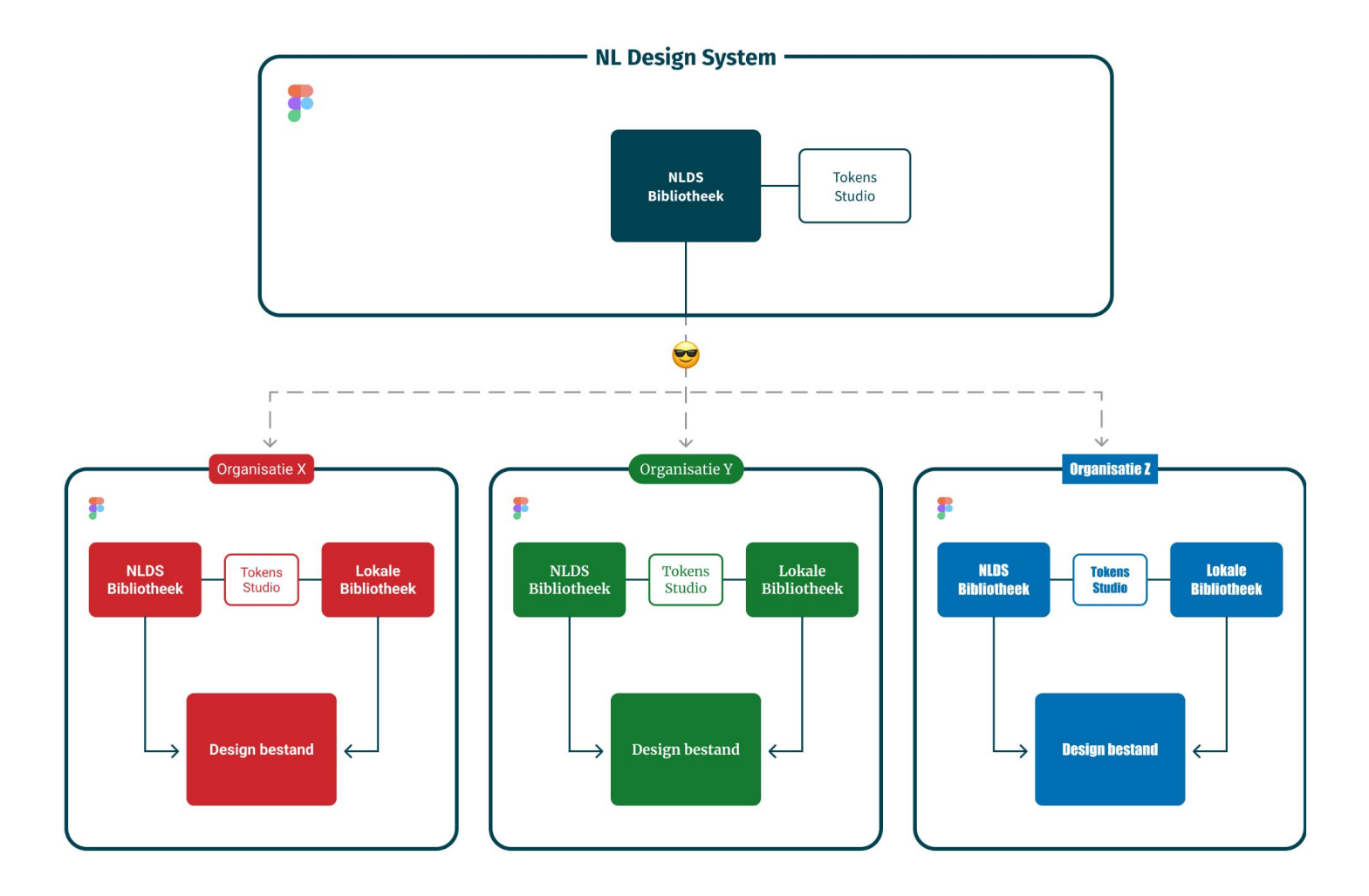

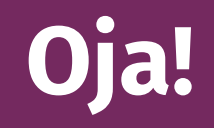

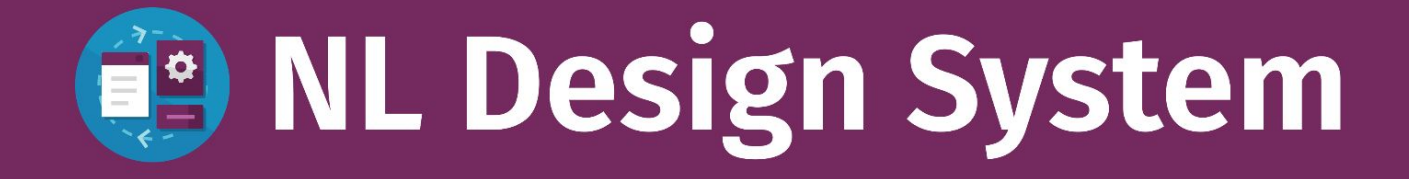

### **Composite tokens**

### **Asset tokens**

### **Copy tokens?**